# Cheatography

#### CS4249 Cheat Sheet

by eevyern via cheatography.com/71068/cs/18011/

| Scales of Measurement |                                                                  |                                                                         |
|-----------------------|------------------------------------------------------------------|-------------------------------------------------------------------------|
| Scale                 | Description                                                      | Examples                                                                |
| Nomi<br>nal           | Catergorical;<br>order doesn't<br>matter                         | Gender: 1 (male),<br>2 (female)                                         |
| Ordin<br>al           | Ordered values. Order matters, but not difference between values | Agreement: 1 (SD), 2 (D), 3 (Neutral), 4 (A), 5 (SA). Pain Scale (1-10) |
| Interv<br>al          | Numeric. Difference between values is meaningful                 | Relative<br>Temperature: °C,<br>°F, pH                                  |
| Ratio                 | Numeric. Zero<br>and ratios are<br>meaningful                    | Height, Weight,<br>Absolute<br>Temperature (K)                          |

Measurement is the process of observing and recording the observations collected as a part of a research effort.

#### **Step 1: Define Research Questions**

eg. How does your technique...

| eg. How does your technique            | <b>?</b>                |
|----------------------------------------|-------------------------|
| • Compare with alternative techniques? | Techniques              |
| • For which target population?         | Target users            |
| • For what tasks?                      | Tasks                   |
| • In terms of what measures?           | Performance<br>measures |
| • In what context?                     | Other factors           |

**Target users**: need to be specific - students who have been using the desired medium *consistently*, for example

**Performance measures**: like *speed, accuracy* **Other factors**: other than different techniques, what factors can *influence the measures?* 

| Step 2: Define Variables |                                                                                                    |
|--------------------------|----------------------------------------------------------------------------------------------------|
| IV                       | Factors manipulated in the experiment     Have multiple levels                                             |
| DV                       | Factors being measured                                                                                     |
| Control<br>variables     | Attributes fixed throughout the experiment     Confounders - attributes that vary and aren't accounted for |
| Random<br>variables      | <ul><li>Attributes that are randomly sampled</li><li>Increases generalisability</li></ul>                  |

**Confounders** rather than IVs could have caused changes in DV.

They make it difficult/impossible to draw conclusions.

Order of presentation and prior experience are two important confounders that we need to control. (by counter-balancing and proper sampling)

#### Step 3: Arranging Conditions (Within-Subjects)

| • •                                                       |                                                                                                    |
|-----------------------------------------------------------|----------------------------------------------------------------------------------------------------|
| List the IV and their<br>levels                           | eg. Technique (2 levels: Gesture, Marking) Menu depth (2 levels: 1, 2)                                                 |
| Determine counter-<br>balancing strategies<br>for each IV | • Full counterbalancing (n! conditions) • Latin Square (n conditions) • No counterbalancing (sequential) (1 condition) |

#### Step 3: Arranging Conditions (Within-Subjects) (cont)

| Determine <b>minimum no.</b> | Multiply all |
|------------------------------|--------------|
| of participants              | conditions   |
|                              | together     |
| Determine factorial          | Put the      |
| arrangement of               | permutations |
| conditions                   | together     |

Determine arrangement for each participant

#### Condition reduction strategies:

- Pick the most important/interesting factors to test
- Run a few IVs at a time if strong effect, include IV in future studies, otherwise, pick fixed control value for it

#### One-way ANOVA

| Basic Idea: ANOVA tries to find the sources of this variance: | due to     difference     between groups     Variability     within each     group |
|---------------------------------------------------------------|------------------------------------------------------------------------------------|
| Total Variability =<br>BetweenGroup +<br>WithinGroup          | SST = SSM + SSR                                                                    |
|                                                               |                                                                                    |

Ratio of Variability  $F = (SS^M/DF^B) / (SS^R/DF^W)$ 

If the experiment is  $\mathbf{successful},$  then  $SS^{\!\!M}\!\!>\!_{SR}$ 

Between-group variability will explain more variance than within-group.

The bigger the **F value**, the smaller the **p value**, and the less like the null hypothesis (no difference) is true.

#### Steps:

| 1. Calculate $SS^T$ | $SS^T=s\_grand^2$ |
|---------------------|-------------------|
|                     | ( <i>N</i> -1)    |
|                     | $DF^T = (N-1)$    |

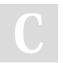

By **eevyern** cheatography.com/eevyern/

Published 25th November, 2018. Last updated 25th November, 2018. Page 1 of 5. Sponsored by **ApolloPad.com** 

Everyone has a novel in them. Finish Yours! https://apollopad.com

# Cheatography

### CS4249 Cheat Sheet

by eevyern via cheatography.com/71068/cs/18011/

#### One-way ANOVA (cont)

| 2. Calculate $S^M$ | $SS^{M}=\sum_{i} \times n_{-i} (\bar{x_{-i}}-x-grand)^{2}$ • sum of $n \times$ difference of means from the grand mean DF <sup>M</sup> = (No. of groups - 1)     |
|--------------------|----------------------------------------------------------------------------------------------------|
| 3. Calculate $S^R$ | $SSR = \sum_i \mathbf{x} s_i 2 (n_i - 1)$ • sum of variance $\mathbf{x}$ no. of results in each group $DFR = \text{total no. of results} - \text{no. of groups}$ |

Double check:  $SS^T = SS^M + SS^R$  &  $\mathrm{DFT} = \mathrm{DFM}$  -  $\mathrm{DFR}$ 

| 4. Calculate | $MS^{M} = SS^{M}/DF^{M}$ |
|--------------|--------------------------|
| Mean Squared | MSR = SSR/DFR            |
| Error        |                          |

5. Calculate F-  $F = MS^{M} / MS^{R}$  ratio

if F is lower than value in F-table, then p  $<0.05\,$ 

→ results are statistically significant

#### **Behaviour Theories**

| Health | Perceived Benefits v Perceived          |
|--------|-----------------------------------------|
| Belief | Barriers, Perceived Theat, Self-        |
| Model  | Efficacy, Cues to Action all contribute |
|        | to Likelihood of Engaging in Health-    |
|        | Promoting Behaviour                     |

#### **Behaviour Theories (cont)**

| Theory of<br>Reasoned<br>Action      | Self-belief + Influenced beliefs, Attitudes, Intention → Behaviour  |
|--------------------------------------|---------------------------------------------------------------------|
| Self-<br>Determina<br>tion<br>Theory | Intrinsic (self-benefit) v Extrinsic motivation (external benefits) |
| Goal                                 | Basic idea: goal serves as a                                        |

| Setting | motivator, work harder as long as |
|---------|-----------------------------------|
| Theory  | they believe goal is achievable.  |
|         | Importance in Clarity, Challenge  |
|         | and Feedback                      |
|         |                                   |

| Social    | Cognitive, Environmental and  |
|-----------|-------------------------------|
| Cognitive | Behavioural factors determine |
| Theory    | human behaviour               |

| Fogg      | Behaviour = Motivators, Ability, |
|-----------|----------------------------------|
| Behaviour | Triggers                         |

al Model

• Motivators: Sensation,

Anticipation, Social Cohesion

• Ability: Train or Simplify

Triggers: Spark, Signal or Facilitator

#### **Testable Research Questions**

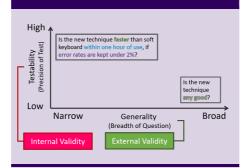

Weak questions are *untestable* and broad Stronger questions are *more testable*, but less generalizable

Published 25th November, 2018. Last updated 25th November, 2018. Page 2 of 5.

#### Step 4: Define Trials

| Estimate the <b>time</b> | around 5-10 seconds?   |
|--------------------------|------------------------|
| for each trial           |                        |
| Estimate the <b>time</b> | Time for each trial 🗙  |
| for each                 | no. of trials for each |
| condition                | condition              |

**Balance** the trials (so experiment is within 45 min)

Combine with the Essentially, find the total condition time the experiment will take

Trials: a single repetition of a single condition
Typically want to have at least 3 trials per
condition to increase reliability
Consider time: trials should last for 45 minutes

Consider time: trials should last for **45 minutes** (excluding pre and post interviews)

#### Interaction Effect

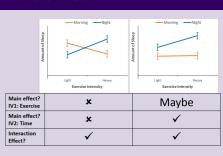

#### Which t-test or ANOVA?

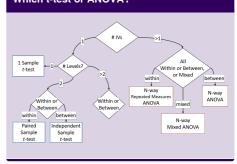

By **eevyern** cheatography.com/eevyern/

Sponsored by **ApolloPad.com**Everyone has a novel in them. Finish Yours! https://apollopad.com

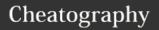

#### CS4249 Cheat Sheet

by eevyern via cheatography.com/71068/cs/18011/

#### **Cognition Processes**

Attention

Perception

Memory

Learning

Reading, speaking & listening

Problem-solving, planning, reasoning & decision-making

#### Attention

Selecting things to concentrate on at a point in time from the mass of stimuli around us

Focus on information that's relevant to what we are doing

Involves audio/visual senses

Design

- · Make information salient if it
- implications: needs attending to
  - · make things stand out
  - avoid cluttering interface

#### Perception

How information is acquired from the world, and transformed into experiences

Design representations that are readily perceivable

Implic

- Group information
- ation:
- Text should bne legible and distinguishable from the background

#### Memory

Stages of Encoding

memory: Storage

Retrieval

Encoding: · Determines which info is attended to in environment + how

it's intepreted

· Context affects extent to which info can be retrieved - different context → difficult to recall

Implicatio ns:

- Focus attention/no complicated procedures
- · Recognition over recall
- · Provide various ways of encoding and retrieving info (searching v history)

Storage:

Sensory Memory:

- · shortest-term memory, acts like a buffer for stimuli retrieved
- · Ability to remember and process info at same time
- Information will decay within 10-
- · Extended by rehearsal, hindered by interference

Longterm Memory:

- •Declarative Memory (factual info): • Semantic Memory (general) +
- Episodic Memory (personal knowledge)
- Procedural Memory (skills/habits)

Memory (cont)

Retrieval: • Internal/External stimuli for

retrieval cues

· Encoded at same time as

memory

#### **Cognitive System Principles**

Uncertainty **Principle** 

 $T=I^CH$ 

where T = Decision time, H = log2(n+1) (where n is the no. of choices)

Variable Rate

More effort → Faster

processing (ie. cycle time \( \lambda \)

**Principle** 

Cycle time also diminishes with practice:

 $_n = T_1 \times n^{-\alpha}$ 

Fitts' Law  $T_M=a+b \log_2(A/W+1)$ 

where A = distance to target, W = error tolerance

#### **Trans-theoretical Models**

5 Stages Pre-contemplation, of Change Contemplation, Preparation,

Action, Maintenance

Processes Consciousness raising, Social of Change liberation, Goal setting, Helping

relationships, Rewards

Processes of change can be applied to 5 stages of change.

Each person will value different processes differently.

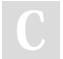

By eevyern cheatography.com/eevyern/

Published 25th November, 2018. Last updated 25th November, 2018. Page 3 of 5.

Sponsored by ApolloPad.com

Everyone has a novel in them. Finish Yours! https://apollopad.com

# Cheatography

#### CS4249 Cheat Sheet

by eevyern via cheatography.com/71068/cs/18011/

#### **Statistics**

We use sample statistics to estimate/make inferences about population parameters

Due to uncertainty and variability, conclusions and estimates may not always be

#### Need measures of reliability

Confiden ce interval

- the confidence that the true population value of a parameter falls within a confidence interval
- affected by: variation & sample size

· Level of significan

се

- •"P value", α
- the prob. of rejecting the null hypothesis when it is actually

true (Type I error)

- · ie. concluding that there is a difference when there may be no actual difference
- signifies the probability that the difference is due to chance

Level of Significanc

- Not significant (p>.1; p=n.s.)
- Marginally significant (p<0.1)

• (Excellently) significant (p<.001)

- (Fairly) significant (p<.05)
- Threshold • (Good) significant (p<.01)

#### Some Formulae

$$SSE = \sum_{i=1}^{n} (x_i - \bar{x})^2 = 5.2$$

$$Variance = \frac{\sum_{i=1}^{n} (x_i - \bar{x})^2}{n} = \frac{5.2}{5} = 1.04$$

$$SD = s = \sqrt{Variance} = \sqrt{\frac{\sum_{i=1}^{n} (x_i - \bar{x})^2}{n}} = \sqrt{\frac{5.2}{5}} = 1.02$$

#### **Cumulative Percentage**

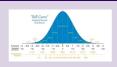

#### **Central Limit Theorem**

As the sample size gets larger...

The mean of sample means approaches the population mean

The standard error of  $SE=s/\sqrt{n}=\sqrt{(Variance/n)}$ the sameple means

= the standard

deviation of the population mean

#### SED Between 2 Samples

$$SE = \frac{s}{\sqrt{n}} \quad : \quad SE_{M_1} = \frac{s_1}{\sqrt{n_1}} \quad , \quad SE_{M_2} = \frac{s_2}{\sqrt{n_2}}$$

Propagation of Errors: combine errors in quadrature

$$\Delta f(x,y) = \sqrt{\left(\frac{\partial f}{\partial x}\Delta x\right)^2 + \left(\frac{\partial f}{\partial y}\Delta y\right)^2} \quad f(M_1, M_2) = M_1 - M_2$$

$$SE_{M_1, M_2} = SE_{M_1}^2 + SE_{M_2}^2 = \frac{s_1^2 + s_2^2}{s_1^2 + s_2^2}$$

#### 2-Sample t-test

Small sample sizes → not normal distribution

Use tdistributio

Propagation of Errors: combine errors in quadrature
$$Af(x,y) = \sqrt{\left(\frac{\partial f}{\partial x}\right)^2 + \left(\frac{\partial f}{\partial y}\right)^2} \qquad f(M_x,M_y) = M_x - M_y$$

$$SE_{M_1-M_2} = \sqrt{SE_{M_1}^2 + SE_{M_2}^2} = \sqrt{\frac{s_1^2}{n_1} + \frac{s_2^2}{n_2}}$$

Published 25th November, 2018. Last updated 25th November, 2018. Page 4 of 5.

#### 2-Sample t-test (cont)

Steps:

- 1. Calculate mean difference
- 2. Calculate SD
- 3. Calculate no. of SDs away from 0
- 4. Calculate df = smaller
- 5. Calculate p-value, for significance (which pvalue is it closest to)

If given desired confidence interval, steps:

1. Given desired CI 2. Get no. of SDs away from 0 from t-table 3. Calculate margin of

error in units ((2) x SD)

Difference between groups more likely to be significant if:

- · Large difference between means
- Small SD or large n in each group

Assumptions:

- Continuous variable
- Independent samples

Also called the independent-samples t-test Other tests:

- One-sample t-test (sample v constant)
- Paired-sampled t-test (within-subjects, repeated measures)
- · One-way ANOVA

By eevyern cheatography.com/eevyern/ Sponsored by ApolloPad.com

Everyone has a novel in them. Finish Yours! https://apollopad.com

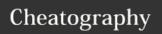

### CS4249 Cheat Sheet

by eevyern via cheatography.com/71068/cs/18011/

## Cognitive Heuristics

Affects where emotions influence decisions

Availabil where people overestimate the ity importance of information available

to them

**Confirm** where we only listen to information ation that confirms out **preconceptions** 

Bias

Halo where an outcome in one area isEffect due to factors from another

Framing Effect

where the words used push listeners in a **certain direction** 

Implications: watch out for biasing your participants.

#### **Nielsen Heuristics**

Visibility of system status

Match system and real world

User control and freedom

Consistency and standards

Error prevention

Recognition over recall

Flexibility and efficiency of use

Aesthetic and minimalist design

Help users recognise, diagnose, recover from

Help and documentation

#### **Structural Equation Modeling**

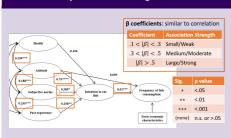

# **Design Strategies for Lifestyle Behaviour Change**

Abstract & Reflective

Unobtrusive

Public

Aesthetic

Positive

Controllable

Trending/Historical

Comprehensive

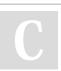

By **eevyern** cheatography.com/eevyern/

Published 25th November, 2018. Last updated 25th November, 2018. Page 5 of 5. Sponsored by **ApolloPad.com**Everyone has a novel in them. Finish Yours! https://apollopad.com